## Chapter 3: Linear Regression

*Linear regression* is a simple approach for supervised learning when the response is quantitative. Linear regression has a long history and we could actually spend most of this semester talking about it.

Although linear regression is not the newest, shiniest thing out there, it is still a highly used technique out in the real world. It is also useful for talking about more modern techniques that are **generalizations** of it.

Tidge regression, lasso, logistic regression, etc.

We will review some key ideas underlying linear regression and discuss the least squares approach that is most commonly used to fit this model.

Linear regression can help us to answer the following questions about our Advertising data:

- 1. Is there a relationship between advertising and sales i.e. Should people spend morey on ads?
- 2. How strong is that relationship?
  i.e. how well can are predict sales based on ads?
- 3. Which redia contribute to sales?
- 4. How accorately can we predict the effect of each medium on sales?
- 5. How accurately can be predict sales?
- 6. Is the relationship linear?
- 7. Is there synergy among adversify nedia?

  i.o. is \$5k on TV and \$50k on radio better than \$100k on radio on tV alone?

## Simple Linear Regression

Simple Linear Regression is an approach for prediction a quantitative response Y on the basis of a single predictor variable X.

It assumes:

- approximately linear relationship between X and Y
- random error has mean zero and constant variance.
- random error is Normally distributed.

Which leads to the following model:
$$y = \beta_0 + \beta_1 x + \xi$$

$$\xi N N (0, 6^2)$$

For example, we may be interested in regressing sales onto TV by fitting the model

Sales = 
$$\beta$$
 +  $\beta$  +  $\gamma$  +  $\varepsilon$ 

| volume to constants | volume ters", "model coefficients" | aining data to produce estimates  $(\widehat{\beta}_0)$  and  $(\widehat{\beta}_1)$  we

Once we have used training data to produce estimates  $\widehat{\beta}_0$  and  $\widehat{\beta}_1$ , we can predict future sales on the basis of a particular TV advertising budget.

$$y = \beta_0 + \beta_1 x$$

$$pediation of scales$$
1.1 Estimating the Coefficients

In practice,  $\beta_0$  and  $\beta_1$  are **unknown**, so before we can predict  $\hat{y}$ , we must use our training data to estimate them.

 $x^{n}$  Let  $(x_1, y_1), \ldots, (x_n, y_n)$  represent n observation pairs, each of which consists of a

**Goal:** Obtain coefficient estimates  $\hat{\beta}_0$  and  $\hat{\beta}_1$  such that the linear model fits the available data well."

i.e. 
$$y_i \approx \beta_0 + \beta_1 > C_i$$
 for  $i = 1,...,n$ 

The most common approach involves minimizing the least squares criterion. We will talk about a few let y' = Bo + B, X; prediction for Y based on i'm valve of X. approaches in ch. 6

choose 
$$\hat{\beta_0}$$
 and  $\hat{\beta_1}$  to minimize RSS.

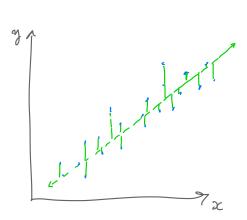

using colculus, set to 0, solve the Board for

The <u>least squares approach</u> results in the following estimates:

$$\hat{\beta}_{1} = \frac{\hat{z}(x_{i} - \bar{x})(y_{i} - \bar{y})}{\hat{z}(x_{i} - \bar{x})^{2}}$$

$$\hat{\beta}_{0} = \frac{\hat{z}(x_{i} - \bar{x})(y_{i} - \bar{y})}{\hat{\beta}_{1}\bar{z}}$$

where 
$$y = \frac{1}{n} \sum_{i=1}^{n} y_i$$

$$\overline{x} = \frac{1}{n} \sum_{i=1}^{n} x_i$$

We can get these estimates using the following commands in R and tidymodels:

```
library(tidymodels) ## load library
## load the data in
ads <- read_csv("../data/Advertising.csv", col_select = -1)</pre>
## fit the model
lm spec <- linear reg() |>
  set mode("regression") |>
  set_engine("lm")
slr fit <- lm spec |>
  fit(sales ~ TV, data = ads)
                          Especify data frame.
            model formula
slr fit |>
                 YNX
  pluck("fit") |> "regress Y on X"
  summary()
##
## Call:
## stats::lm(formula = sales ~ TV, data = data)
## Residuals:
##
       Min
                1Q Median
                                 3Q
                                        Max
## -8.3860 -1.9545 -0.1913 2.0671
                                    7.2124
##
## Coefficients:
               Estimate Std. Error t value Pr(>|t|)
## (Intercept) 7.032594
                           0.457843
                                      15.36
                                               <2e-16 ***
## TV
                           0.002691
                                               <2e-16 ***
               0.047537
                                      17.67
## ---
## Signif. codes:
                   0 '***' 0.001 '**' 0.01 '*' 0.05 '.' 0.1 ' ' 1
## Residual standard error: 3.259 on 198 degrees of freedom
## Multiple R-squared: 0.6119, Adjusted R-squared: 0.6099
## F-statistic: 312.1 on 1 and 198 DF, p-value: < 2.2e-16
```

### 1.2 Assessing Accuracy

Recall we assume the true relationship between X and Y takes the form

$$Y = f(x) + \xi$$

The unknown mean-zero random form

population regression

If f is to be approximated by a linear function, we can write this relationship as a wreque increase in  $\chi$  associated  $\omega/2$  and increase in  $\chi$  what he miss  $\omega/2$  the simple model for what he miss  $\omega/2$  the simple model in true relationship may not be linear to may be missing important variables that cause variable in  $\chi$  and when we fit the model to the training data, we get the following estimate of the

population model

least squares

But how close this this to the truth? measure w/ standard error

$$Var(\hat{\beta}_0) = \left[ SE(\hat{\beta}_0) \right]^2 = 6^2 \left[ \frac{1}{n} + \frac{\bar{x}^2}{\sum_{i=1}^{n} (x_i - \bar{x})^2} \right]$$

$$Var(\hat{\beta}_{i}) = \left[SE(\hat{\beta}_{i})\right]^{2} = 6^{2} \left[\frac{1}{\hat{z}_{i}(x_{i}-\bar{z}_{i})^{2}}\right]$$

In general,  $\widehat{\sigma}^2$  is not known, so we estimate it with the *residual standard error*,

 $\stackrel{\clubsuit}{\sim} = RSE = \sqrt{RSS/(n-2)}.$ 

Cresidual sum of squares.

We can use these standard errors to compute confidence intervals and perform hypothesis tests.

Hypothesis test:  
Ho: there is no relationship between 
$$X \stackrel{!}{:} Y$$
  $\iff$   $H_a: \beta_i = 0$   
Ha: there is a relationship between  $X \stackrel{!}{:} Y$   $\iff$   $H_a: \beta_i \neq 0$ .

?: Is  $\hat{\beta}$ , for enough away from O to be confident it is nonzero? How for is enough? depends on  $SE(\hat{\beta},)!$  $t = \frac{\hat{\beta_r} - 0}{SE(\hat{\beta_r})} \sim t_{n-2} \Rightarrow small p-value means highly emblies, the see this desta given Ho$  Once we have decided that there is a significant linear relationship between X and Y that is captured by our model, it is natural to ask

To what extent does the model fit the data?

The quality of the fit is usually measured by the residual standard error and the  $R^2$  statistic.

**RSE**: Roughly speaking, the RSE is the average amount that the response will deviate from the true regression line. This is considered a measure of the *lack of fit* of the model to the data.

R2: The RSE provides an absolute measure of lack of fit, but is measured in the units of Y. So, we don't know what a "good" RSE value is!  $R^2$  gives the proportion of variation in Y explained by the model.

agrectizing.

```
slr fit |>
  pluck("fit") |>
  summary()
##
   Call: \forall \vee \vee \chi stats::lm(formula = sales ~ TV, data = data)
## Call:
## Residuals:
##
        Min
                   1Q Median
                                      3Q
                                               Max
                                                               Ho: β:=0 vs. Ha: β; ≠0 i=0,1.
## -8.3860 -1.9545 -0.1913
                                2.0671
                                           7.2124
                              SE(Bi) 1=0,1
## Coefficients: \hat{\beta}_{\sigma}, \hat{\beta}_{i}
                 (Estimate Std. Error t value Pr(>|t|)
## (Intercept) \7.032594
                               0.457843
                                             15.36
                                                      <2e-16 ***
                  0.047537
                               0.002691
                                             17.67
## TV
                                                      <2e-16 ***
                       0 '***' 0.001 '**' 0.01 '*' 0.05 '.' 0.1 ' ' 1
                                       RSE
##
## Residual standard error: (3.259) on 198 degrees of freedom
## Multiple R-squared: 0.6119, Adjusted R-squared: 0.6099
## F-statistic: 312.1 on 1 and 198 DF, p-value: < 2.2e-16
                                    R2 = proportion of variability in Y explained by
a librar relationship of X.
```

## 2 Multiple Linear Regression

Simple linear regression is useful for predicting a response based on one predictor variable, but we often have **more than one** predictor.

How can we extend our approach to accommodate additional predictors?

 $\zeta_b \setminus \omega t^{NN}$ . We can give each predictor a separate slope coefficient in a single model.

We interpret  $\beta_j$  as the "average effect on Y of a one unit increase in  $X_j$ , holding all other predictors fixed".

In our Advertising example,

## 2.1 Estimating the Coefficients

As with the case of simple linear regression, the coefficients  $\beta_0, \beta_1, \ldots, \beta_p$  are unknown and must be estimated. Given estimates  $\hat{\beta}_0, \hat{\beta}_1, \ldots, \hat{\beta}_p$ , we can make predictions using the formula

$$\hat{\mathcal{A}} = \hat{\beta}_0 + \hat{\beta}_1 x_1 + \hat{\beta}_2 x_2 + \dots + \hat{\beta}_p x_p.$$

## Multiple R-squared: 0.8972, Adjusted R-squared: 0.8956
## F-statistic: 570.3 on 3 and 196 DF, p-value: < 2.2e-16</pre>

The parameters are again estimated using the same least squares approach that we saw in the context of simple linear regression.

```
# mlr_fit <- lm_spec |> fit(sales ~ TV + radio + newspaper, data = ads) 2 ways t
mlr_fit <- lm_spec |> fit(sales ~ TV + radio + newspaper, data = ads) 2 ways t
fit(sales ~ TV + radio + newspaper, data = ads) 2 ways t
  fit(sales ~(.), data = ads)
          Y a every other column.
mlr fit |>
  pluck("fit") |>
  summary()
##
## stats::lm(formula = sales ~ ., data = data)
##
## Residuals:
        Min
                    1Q Median
                                                 Max
## -8.8277 -0.8908 0.2418
                                   1.1893
                                              2.8292
## Coefficients:
                    Estimate Std. Error t value Pr(>|t|)
                    2.938889
## (Intercept)
                                  0.311908
                                                9.422
                    0.045765
                                  0.001395
                                              32.809
                                                          <2e-16 ***
                    0.188530
                                  0.008611
                                              21.893
                                                          <2e-16 ***
                   -0.001037
                                  0.005871
                                              -0.177
                                                             0.86
## newspaper
## Signif. codes:
                        0 '***' 0.001 '**' 0.01 '*' 0.05 '.' 0.1 ' ' 1
## Residual standard error: 1.686 on 196 degrees of freedom
```

way when how

### 2.2 Some Important Questions

When we perform multiple linear regression we are usually interested in answering a few important questions:

- 1. Is at least one of the predictors X1,-, Xp useful in predicting the response?
- 2. Po all predictors help explain the response 1, or only a subset?
- 3. How well does model fit be data?
- 4. Giver a set of predictor values, what response would we predict and how accurate is our prediction?

### 2.2.1 Is there a relationship between response and predictors?

We need to ask whether all of the regression coefficients are zero, which leads to the following hypothesis test.

$$H_0: \beta_1 = \beta_2 = \cdots = \beta_p = 0$$

$$H_a$$
: at least one  $eta_j$  is non-zero.

This hypothesis test is performed by computing the F-statistic

Formed by computing the 
$$F$$
-statistic

Variance explained  $F = \frac{(T + S - R + S)/p}{R + S + (N - P - I)} \sim F_{P, h-P-I}$ 

Formed by computing the  $F$ -statistic

 $F = \frac{(T + S - R + S)/p}{R + S + (N - P - I)} \sim F_{P, h-P-I}$ 

For iance when  $F = \frac{(T + S - R + S)/p}{R + S + (N - P - I)} \sim F_{P, h-P-I}$ 

#### 2.2.2 Deciding on Important Variables

After we have computed the F-statistic and concluded that there is a relationship between predictor and response, it is natural to wonder

Which predictors are related to the response?

We could look at the *p*-values on the individual coefficients, but if we have many variables this can lead to false discoveries.

Instead we could consider variable selection. We will revisit this in Ch. 6.

# 2.2.3 Model Fit

Two of the most common measures of model fit are the RSE and  $R^2$ . These quantities are computed and interpreted in the same way as for simple linear regression.

Be careful with using these alone, because  $R^2$  will **always increase** as more variables are added to the model, even if it's just a small increase.

```
How to avoid overfitting?
                                                  use fest data! Ch. 5
# model with TV, radio, and newspaper
mlr_fit |> pluck("fit") |> summary()
##
## Call:
## stats::lm(formula = sales ~ ., data = data)
## Residuals:
      Min
                1Q Median
                                3Q
                                       Max
                           1.1893
## -8.8277 -0.8908 0.2418
                                   2.8292
##
## Coefficients:
               Estimate Std. Error t value Pr(>|t|)
## (Intercept) 2.938889
                           0.311908
                                      9.422
                                              <2e-16 ***
                                               <2e-16 ***
## TV
                0.045765
                           0.001395
                                    32.809
## radio
                0.188530
                           0.008611 21.893
                                               <2e-16 ***
               -0.001037
                           0.005871 - 0.177
                                                 0.86
## newspaper
                   0 '***' 0.001 '**' 0.01 '*' 0.05 '.' 0.1 ' ' 1
## Signif. codes:
## Residual standard error: 1.686 on 196 degrees of freedom
## Multiple R-squared: 0.8972, Adjusted R-squared:
## F-statistic: 570.3 on 3 and 196 DF, p-value: < 2.2e-16
```

```
# model without newspaper
lm_spec |> fit(sales ~ TV + radio, data = ads) |>
 pluck("fit") |> summary()
##
## Call:
## stats::lm(formula = sales ~ TV + radio, data = data)
##
## Residuals:
      Min
               1Q Median
                               3Q
                                      Max
## -8.7977 -0.8752 0.2422 1.1708 2.8328
## Coefficients:
              Estimate Std. Error t value Pr(>|t|)
## (Intercept) 2.92110
                          0.29449
                                    9.919
                                            <2e-16 ***
## TV
               0.04575
                          0.00139 32.909
                                            <2e-16 ***
## radio
               0.18799
                          0.00804 23.382
                                            <2e-16 ***
                  0 '***' 0.001 '**' 0.01 '*' 0.05 '.' 0.1 ' ' 1
## Signif. codes:
## Residual standard error: 1.681 on 197 degrees of freedom
## Multiple R-squared: 0.8972, Adjusted R-squared: 0.8962
## F-statistic: 859.6 on 2 and 197 DF, p-value: < 2.2e-16
```

It may also be useful to plot residuals to get a sense of the model fit.

```
ggplot() +
  geom_point(aes(mlr_fit$fit$fitted.values, mlr_fit$fit$residuals))
```

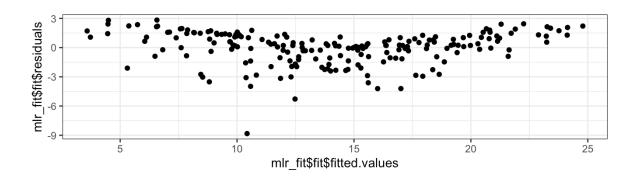

## 3 Other Considerations

### 3.1 Categorical Predictors

So far we have assumed all variables in our linear model are quantitiative.

For example, consider building a model to predict highway gas mileage from the mpg data set.

#### head(mpg)

```
## # A tibble: 6 × 11
     manufacturer model displ year
                                        cyl trans
                                                        drv
                                                                cty
                                                                       hwy
fl
      class
##
                   <chr> <dbl> <int> <int> <chr>
                                                        <chr> <int> <int>
     <chr>
<chr> <chr>
## 1 audi
                   a4
                           1.8 1999
                                          4 auto(15)
                                                        f
                                                                  18
                                                                        29
      compa...
## 2 audi
                   a4
                           1.8
                                1999
                                          4 manual(m5) f
                                                                  21
                                                                        29
      compa...
                           2
                                 2008
                                          4 manual(m6) f
                                                                  20
## 3 audi
                                                                        31
                   a4
      compa...
                                          4 auto(av)
## 4 audi
                   a4
                                 2008
                                                                  21
                                                                        30
      compa...
                                1999
                                          6 auto(15)
                                                                        26
## 5 audi
                           2.8
                                                        f
                                                                  16
      compa...
                                          6 manual(m5) f
## 6 audi
                   a4
                           2.8 1999
                                                                  18
                                                                        26
      compa...
```

```
library(GGally)

mpg %>%
  select(-model) %>% # too many models
  ggpairs() # plot matrix
```

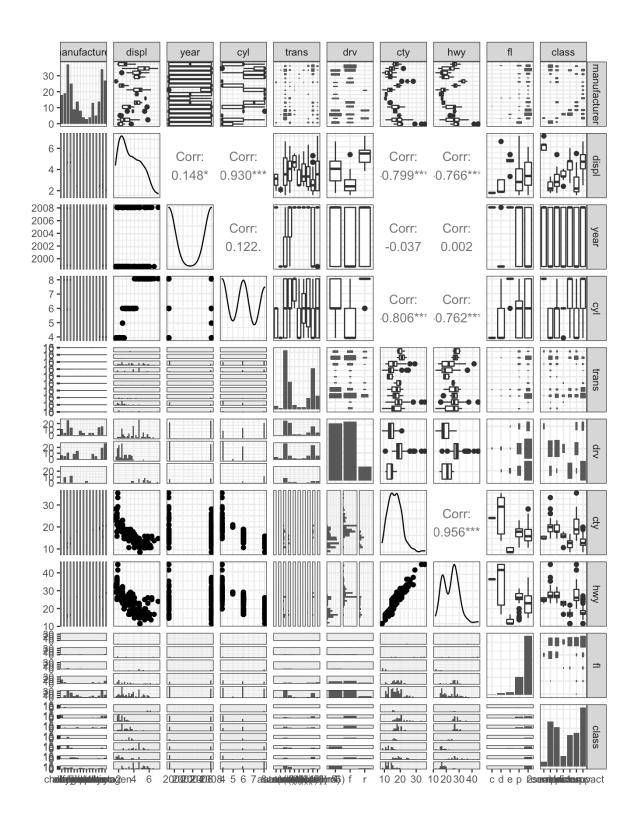

To incorporate these categorical variables into the model, we will need to introduce k-1 dummy variables, where k= the number of levels in the variable, for each qualitative variable.

For example, for drv, we have 3 levels: 4, f, and r.

```
lm spec |>
  fit(hwy ~ displ + cty + drv, data = mpg) |>
 pluck("fit") |>
  summary()
##
## Call:
## stats::lm(formula = hwy ~ displ + cty + drv, data = data)
##
## Residuals:
      Min
              1Q Median
                              3Q
                                     Max
## -4.6499 -0.8764 -0.3001 0.9288 4.8632
##
## Coefficients:
##
             Estimate Std. Error t value Pr(>|t|)
## (Intercept) 3.42413 1.09313
                                  3.132 0.00196 **
## displ
             -0.20803
                         0.14439 -1.441 0.15100
                         0.04213 27.466 < 2e-16 ***
## cty
              1.15717
               2.15785
## drvf
                         0.27348 7.890 1.23e-13 ***
## drvr
              2.35970 0.37013 6.375 9.95e-10 ***
## ---
## Signif. codes: 0 '***' 0.001 '**' 0.01 '*' 0.05 '.' 0.1 ' ' 1
##
## Residual standard error: 1.49 on 229 degrees of freedom
## Multiple R-squared: 0.9384, Adjusted R-squared: 0.9374
## F-statistic: 872.7 on 4 and 229 DF, p-value: < 2.2e-16
```

### 3.2 Extensions of the Model

The standard regression model provides interpretable results and works well in many problems. However it makes some very strong assumptions that may not always be reasonable.

#### **Additive Assumption**

The additive assumption assumes that the effect of each predictor on the response is not affected by the value of the other predictors. What if we think the effect should depend on the value of another predictor?

```
lm spec |>
 fit(sales ~ TV + radio + TV*radio, data = ads) |>
 pluck("fit") |>
 summary()
##
## Call:
## stats::lm(formula = sales ~ TV + radio + TV * radio, data = data)
##
## Residuals:
##
      Min
               10 Median
                              3Q
                                     Max
## -6.3366 -0.4028 0.1831 0.5948 1.5246
##
## Coefficients:
              Estimate Std. Error t value Pr(>|t|)
## (Intercept) 6.750e+00 2.479e-01 27.233
                                          <2e-16 ***
## TV
             1.910e-02 1.504e-03 12.699
                                            <2e-16 ***
## radio
              2.886e-02 8.905e-03
                                  3.241
                                            0.0014 **
## TV:radio
           1.086e-03 5.242e-05 20.727
                                            <2e-16 ***
## Signif. codes: 0 '***' 0.001 '**' 0.05 '.' 0.1 ' ' 1
##
## Residual standard error: 0.9435 on 196 degrees of freedom
## Multiple R-squared: 0.9678, Adjusted R-squared: 0.9673
## F-statistic: 1963 on 3 and 196 DF, p-value: < 2.2e-16
```

#### Alternatively:

```
rec_spec_interact <- recipe(sales ~ TV + radio, data = ads) |>
  step_interact(~ TV:radio)
lm_wf_interact <- workflow() |>
  add_model(lm_spec) |>
  add_recipe(rec_spec_interact)
lm_wf_interact |> fit(ads)
## == Workflow [trained]
## Preprocessor: Recipe
## Model: linear_reg()
##
## — Preprocessor
## 1 Recipe Step
##
## • step_interact()
##
## — Model
##
## Call:
## stats::lm(formula = ..y ~ ., data = data)
## Coefficients:
                        TV
## (Intercept)
                                  radio
                                          TV x radio
##
     6.750220 0.019101 0.028860
                                            0.001086
```

#### Linearity Assumption

The linear regression model assumes a linear relationship between response and predictors. In some cases, the true relationship may be non-linear.

```
ggplot(data = mpg, aes(displ, hwy)) +
  geom_point() +
  geom_smooth(method = "lm", colour = "red") +
  geom_smooth(method = "loess", colour = "blue")
```

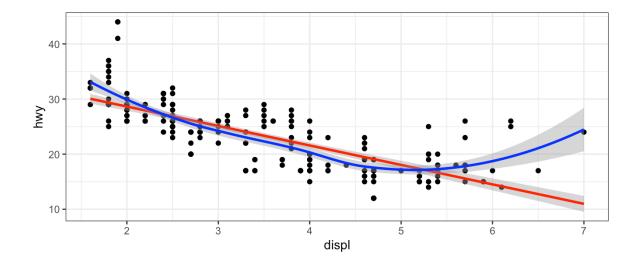

```
lm spec |>
  fit(hwy ~ displ + I(displ^2), data = mpg) |>
 pluck("fit") |> summary()
##
## Call:
## stats::lm(formula = hwy ~ displ + I(displ^2), data = data)
##
## Residuals:
      Min
               1Q Median 3Q
                                        Max
## -6.6258 -2.1700 -0.7099 2.1768 13.1449
## Coefficients:
              Estimate Std. Error t value Pr(>|t|)
## (Intercept) 49.2450 1.8576 26.510 < 2e-16 ***
## displ -11.7602 1.0729 -10.961 < 2e-16 ***
## I(displ^2) 1.0954 0.1409 7.773 2.51e-13 ***
## ---
## Signif. codes: 0 '***' 0.001 '**' 0.01 '*' 0.05 '.' 0.1 ' ' 1
##
## Residual standard error: 3.423 on 231 degrees of freedom
## Multiple R-squared: 0.6725, Adjusted R-squared: 0.6696
## F-statistic: 237.1 on 2 and 231 DF, p-value: < 2.2e-16
```

#### 3.3 Potential Problems

- 1. Non-linearity of response-predictor relationships
- 2. Correlation of error terms
- 3. Non-constant variance of error terms
- 4. Outliers

## 4 K-Nearest Neighbors

In Ch. 2 we discuss the differences between *parametric* and *nonparametric* methods. Linear regression is a parametric method because it assumes a linear functional form for f(X).

A simple and well-known non-parametric method for regression is called K-nearest neighbors regression (KNN regression).

Given a value for K and a prediction point  $x_0$ , KNN regression first identifies the K training observations that are closest to  $x_0$  ( $\mathcal{N}_0$ ). It then estimates  $f(x_0)$  using the average of all the training responses in  $\mathcal{N}_0$ ,

```
set.seed(445) #reproducibility
## generate data
x <- rnorm(100, 4, 1) # pick some x values
y < -0.5 + x + 2*x^2 + rnorm(100, 0, 2) # true relationship
df \leftarrow data.frame(x = x, y = y) # data frame of training data
for (k in seq(2, 10, by = 2)) {
  nearest neighbor(mode = "regression", neighbors = k) |>
    fit(y \sim x, data = df) >
    augment(new data = df) |>
    ggplot() +
    geom\ point(aes(x, y)) +
    geom_line(aes(x, .pred), colour = "red") +
    ggtitle(paste("KNN, k = ", k)) +
    theme(text = element text(size = 30)) -> p
 print(p)
}
lm spec |>
  fit(y \sim x, df) >
  augment(new_data = df) |>
  ggplot() +
    geom\ point(aes(x, y)) +
    geom line(aes(x, .pred), colour = "red") +
```

```
ggtitle("Simple Linear Regression") +
theme(text = element_text(size = 30)) # slr plot
```

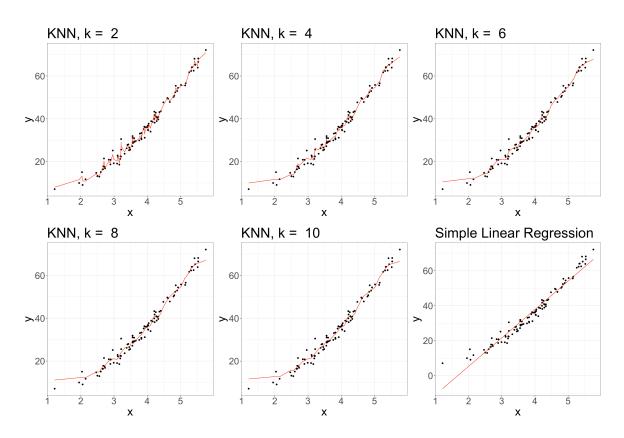